# **Сведения**

# **о материально-техническом обеспечении образовательной деятельности по образовательной программе**

## **13.01.10 Электромонтер по ремонту и обслуживанию электрооборудования (по отраслям)**

#### **государственного бюджетного профессионального образовательного учреждения**

# **«Каслинский промышленно-гуманитарный техникум»**

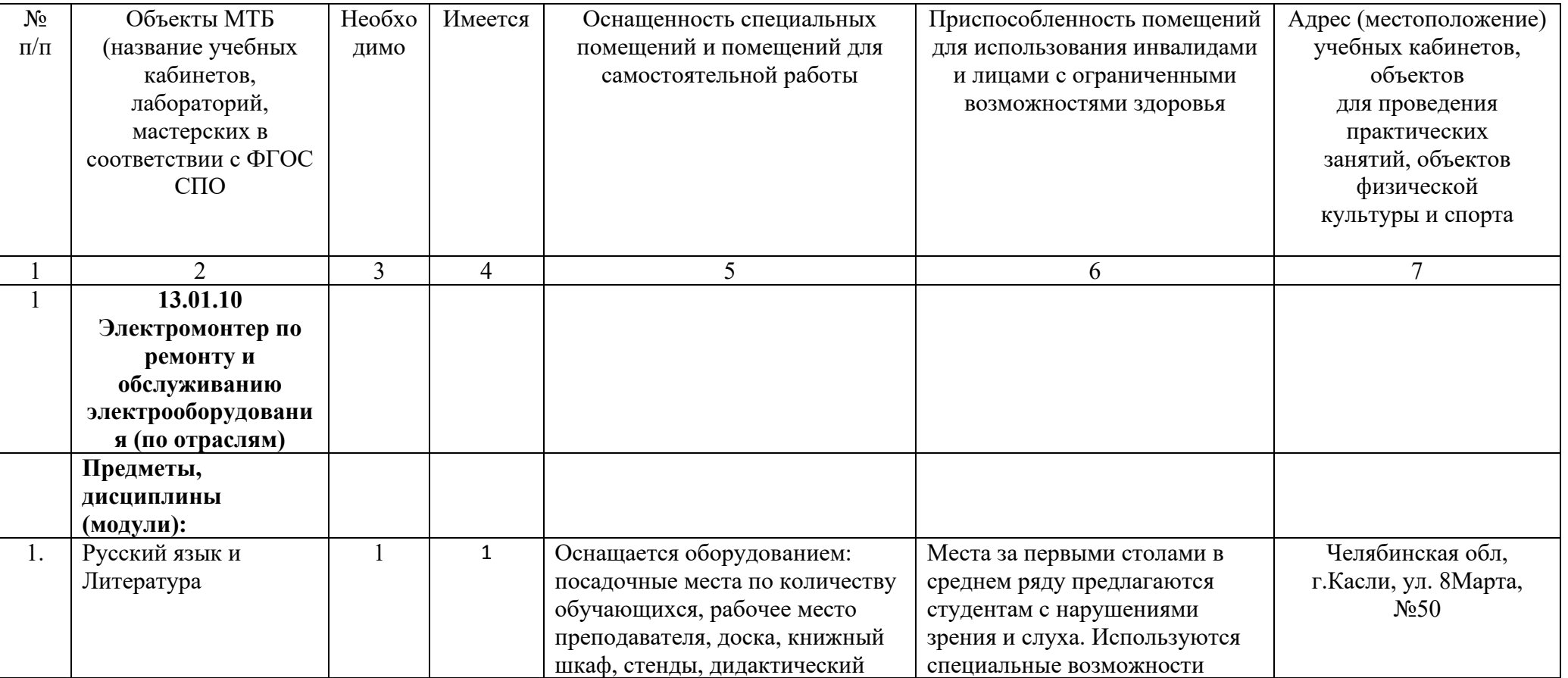

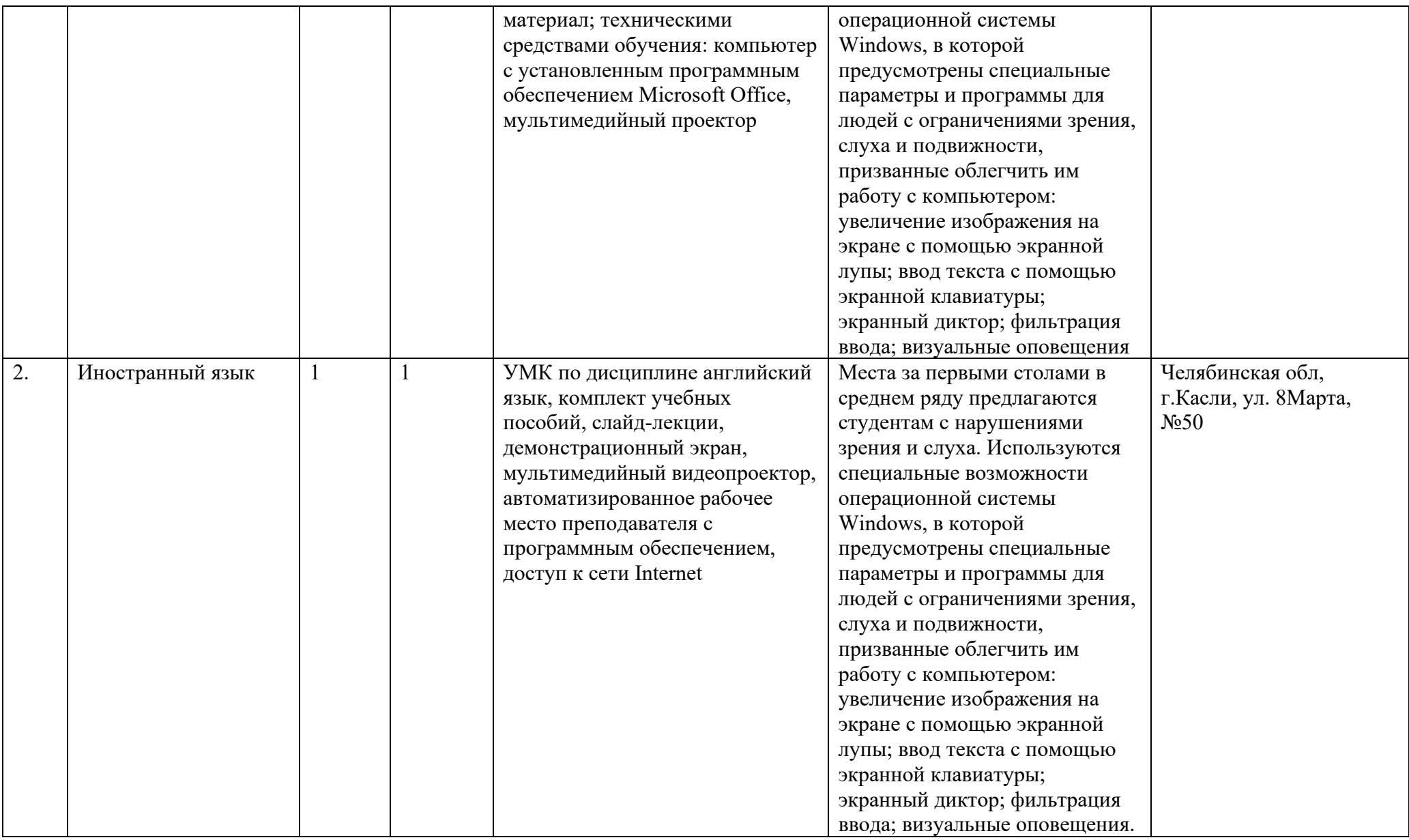

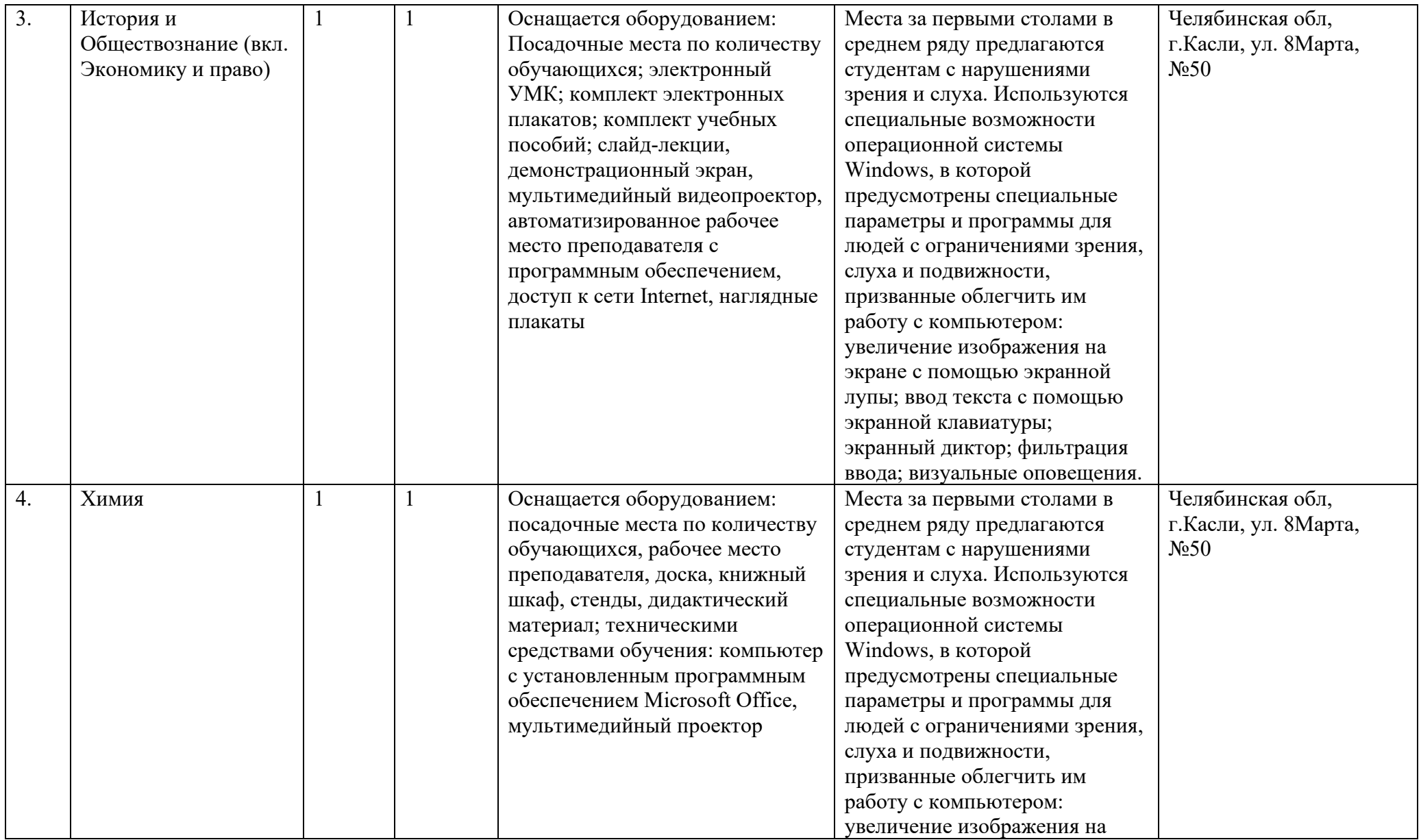

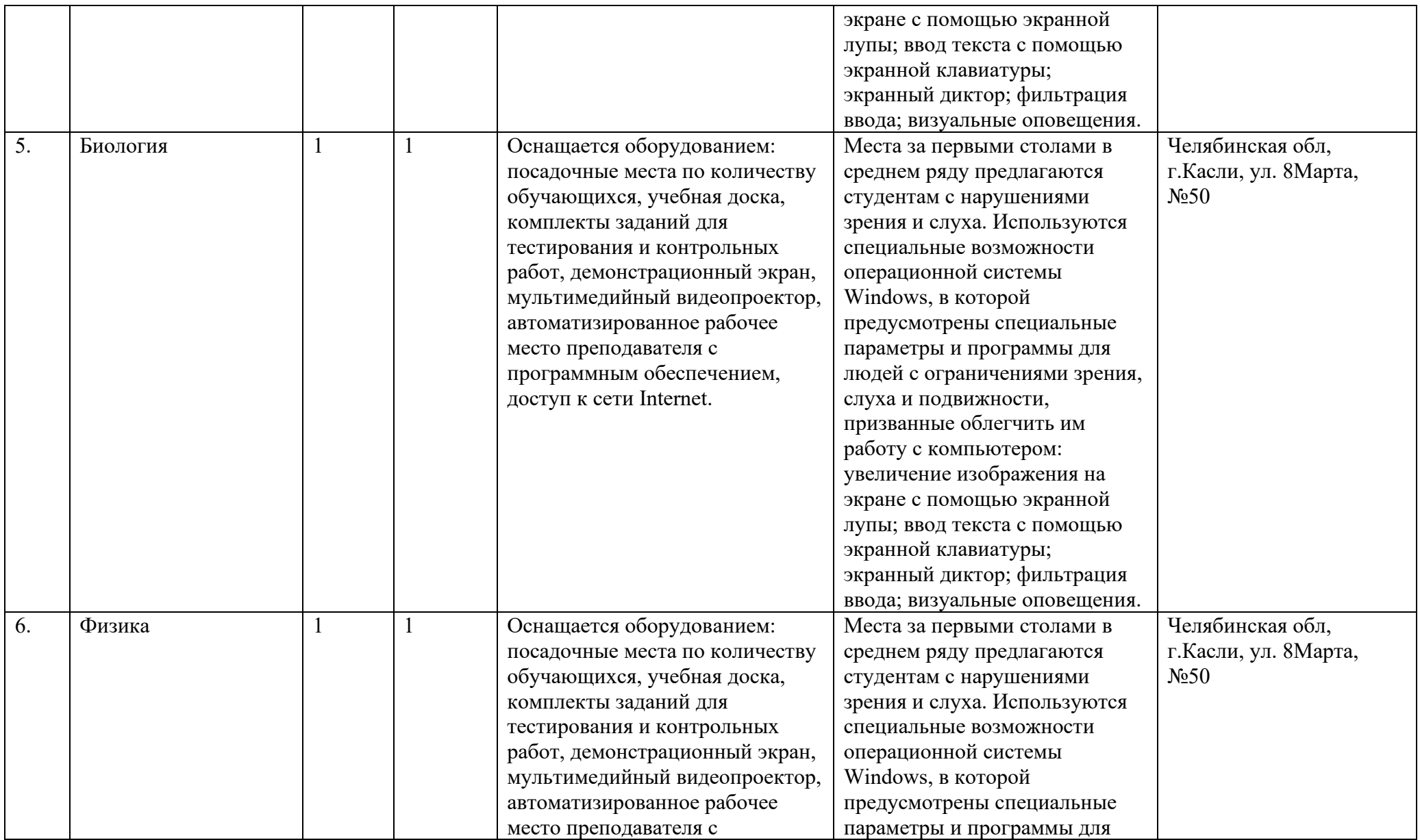

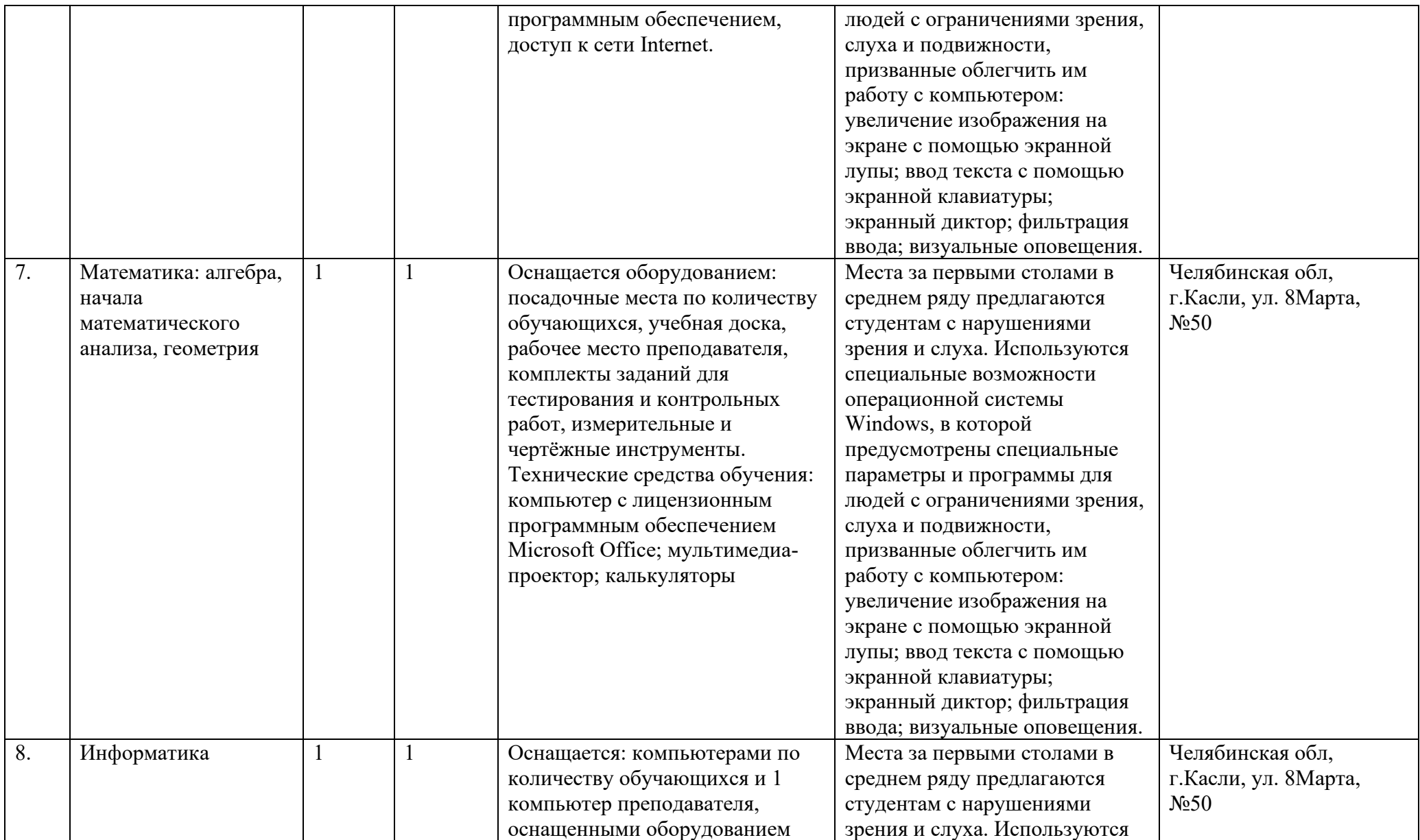

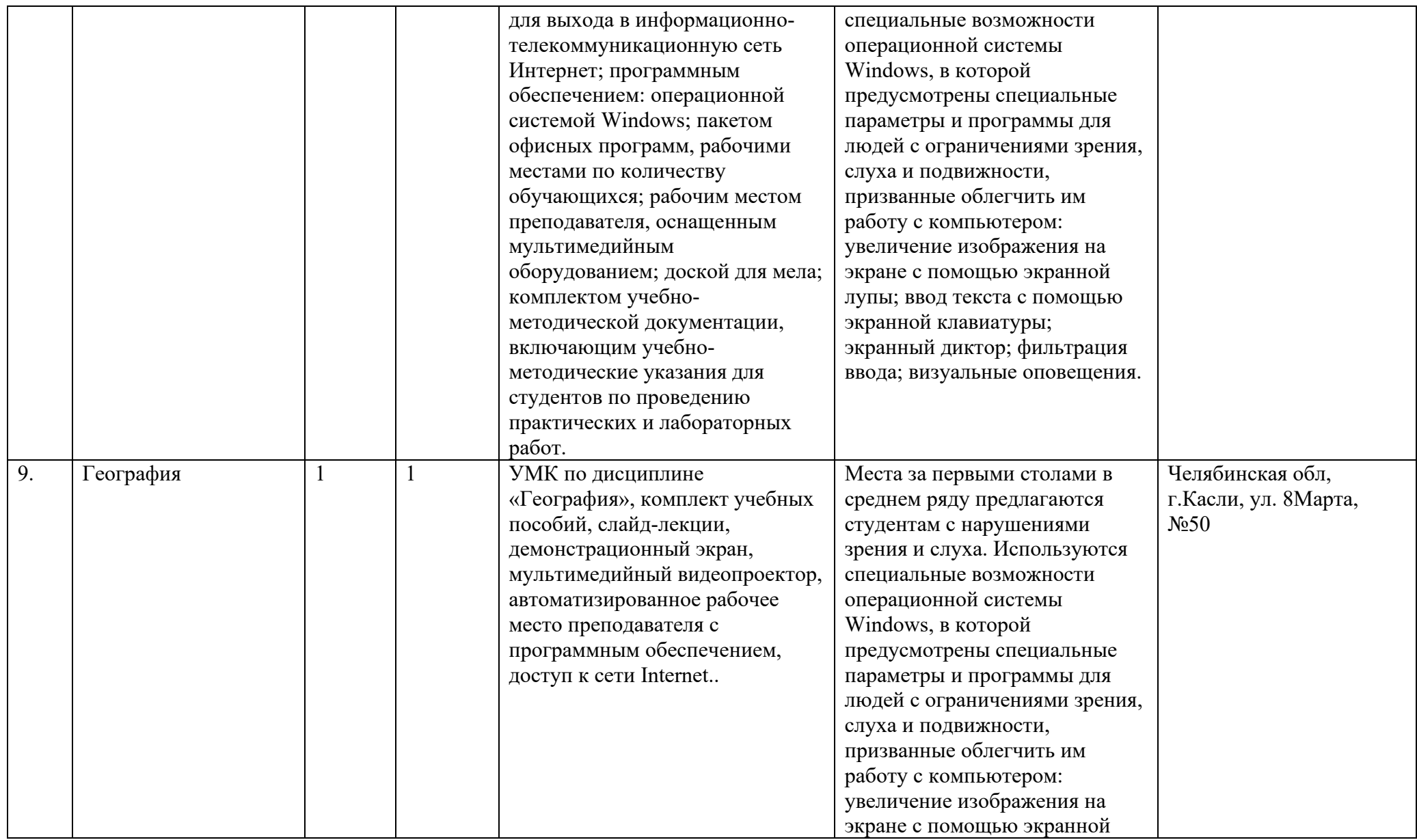

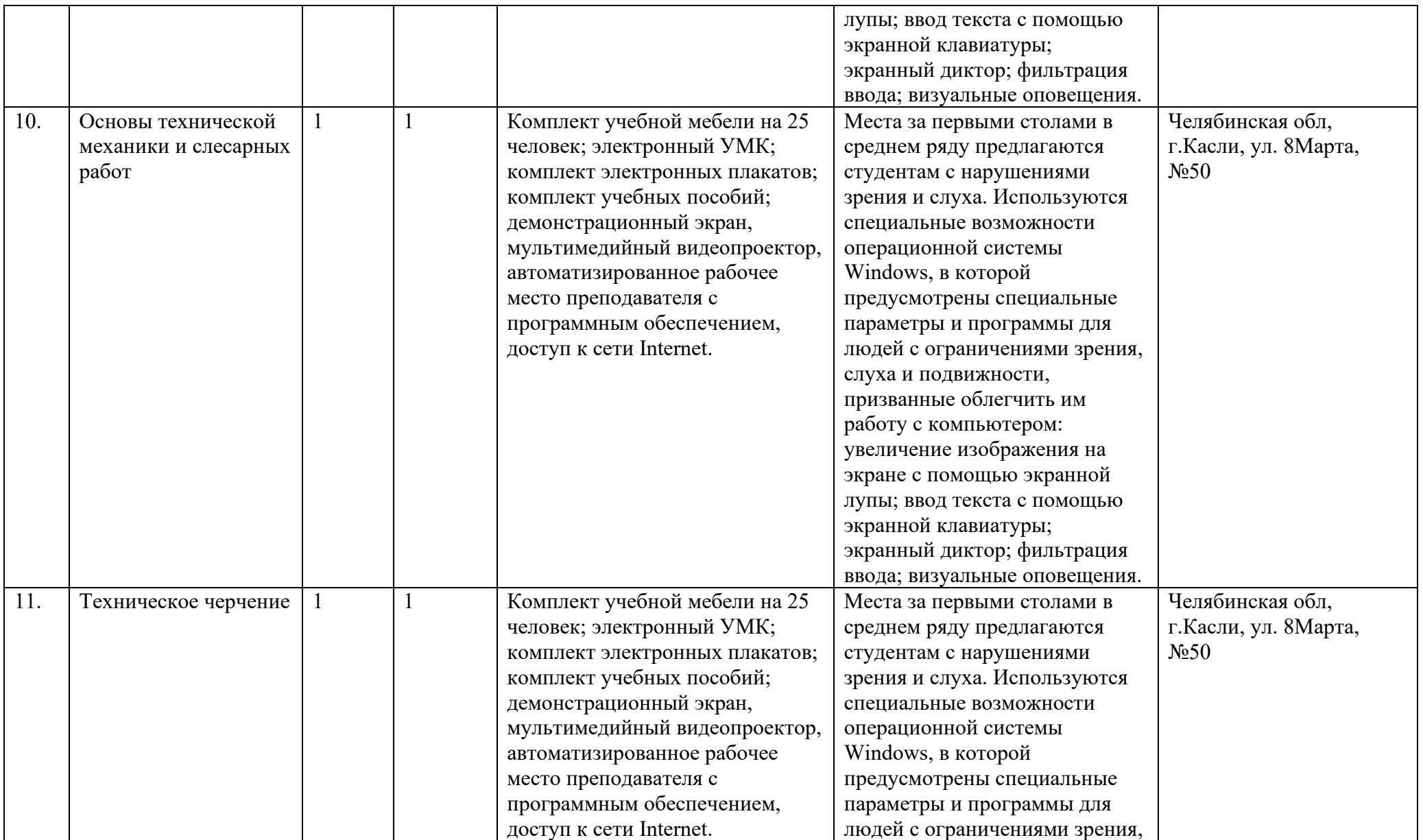

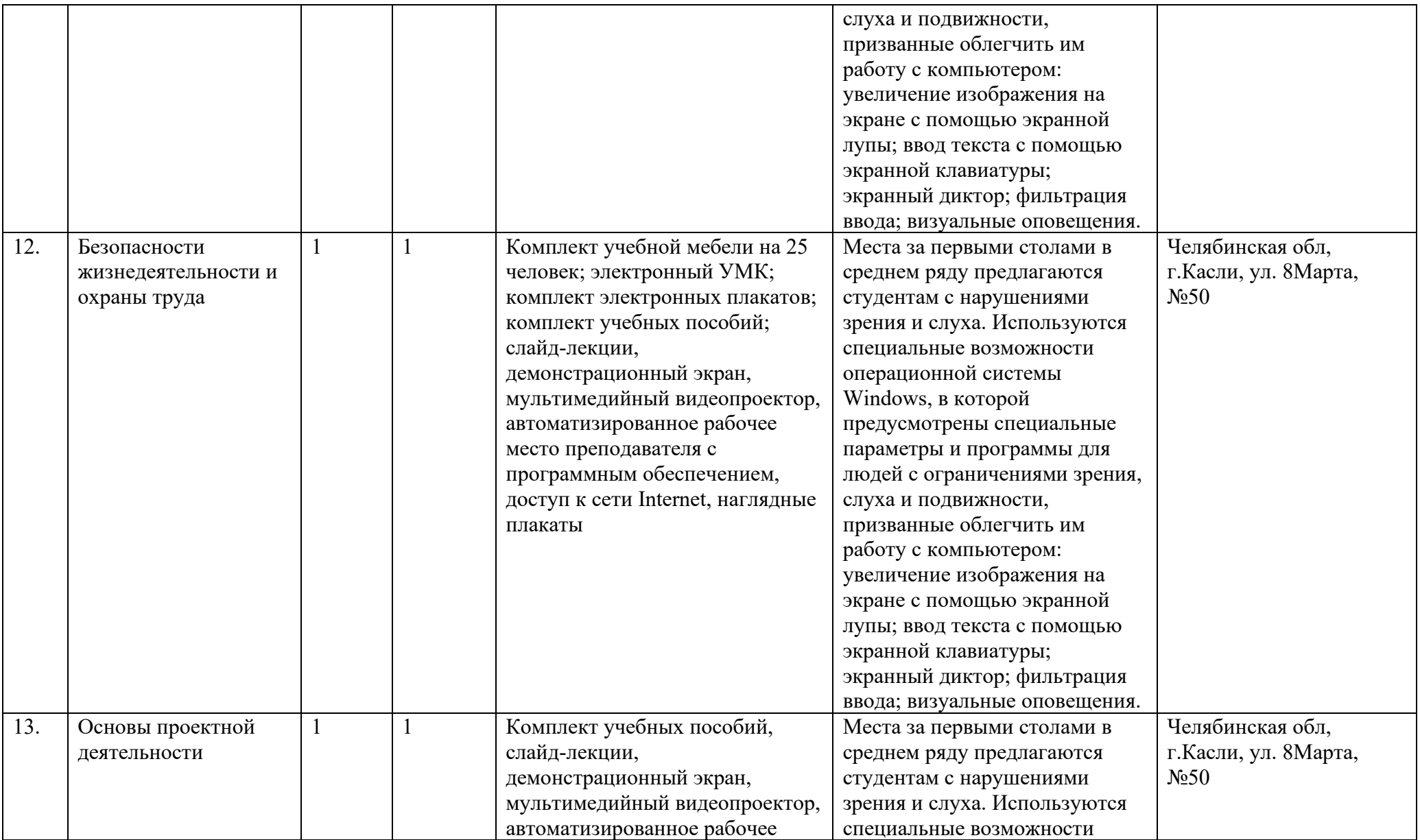

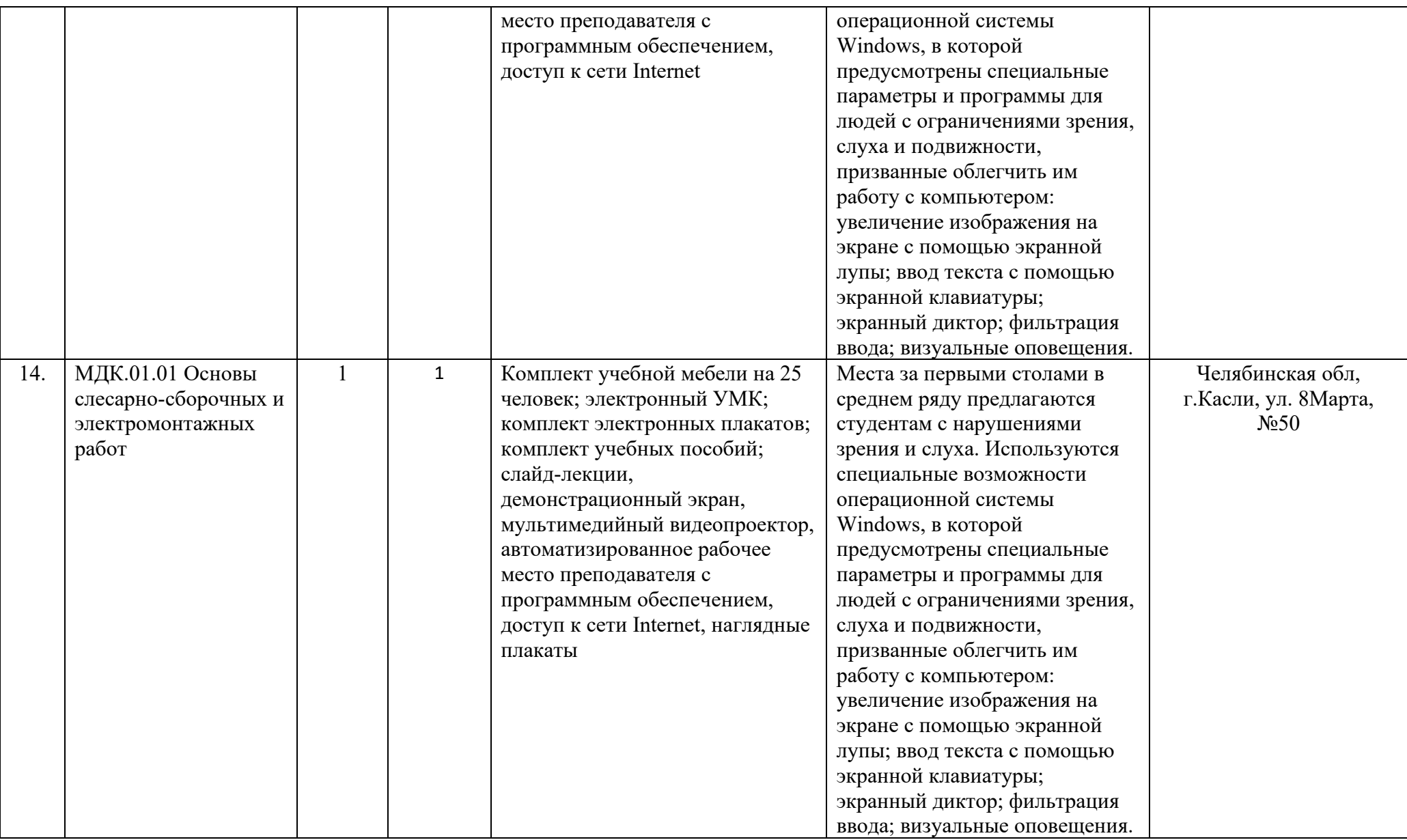

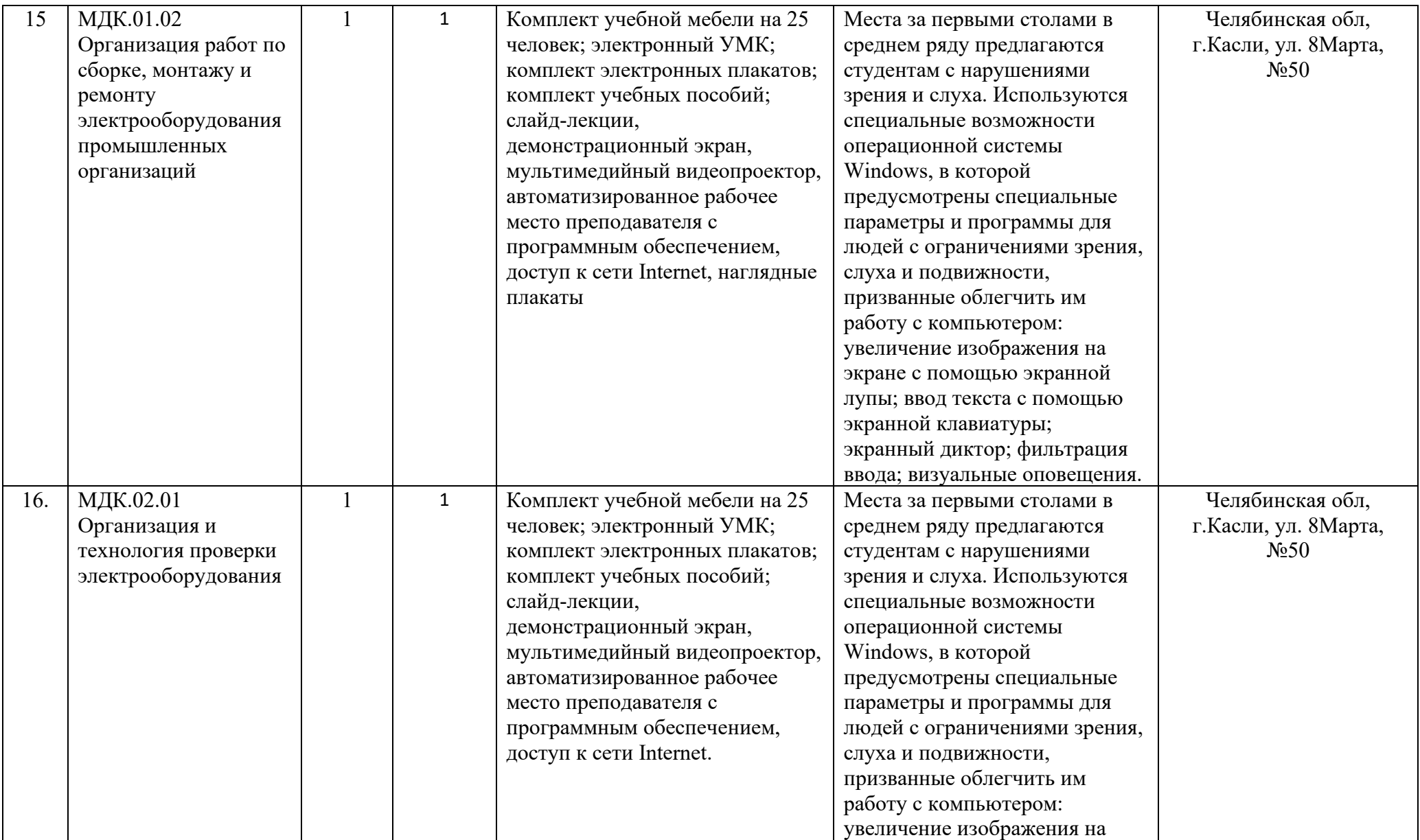

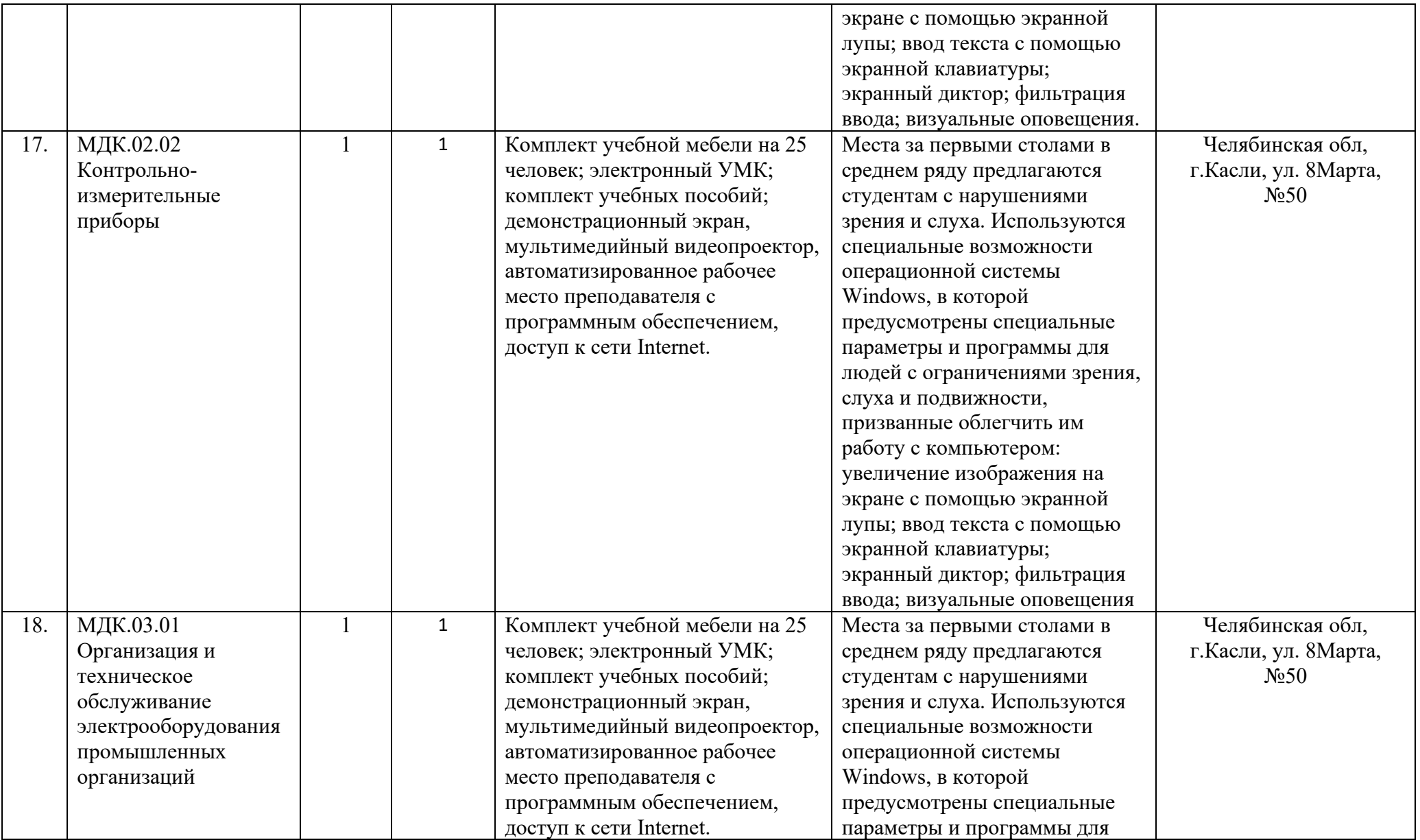

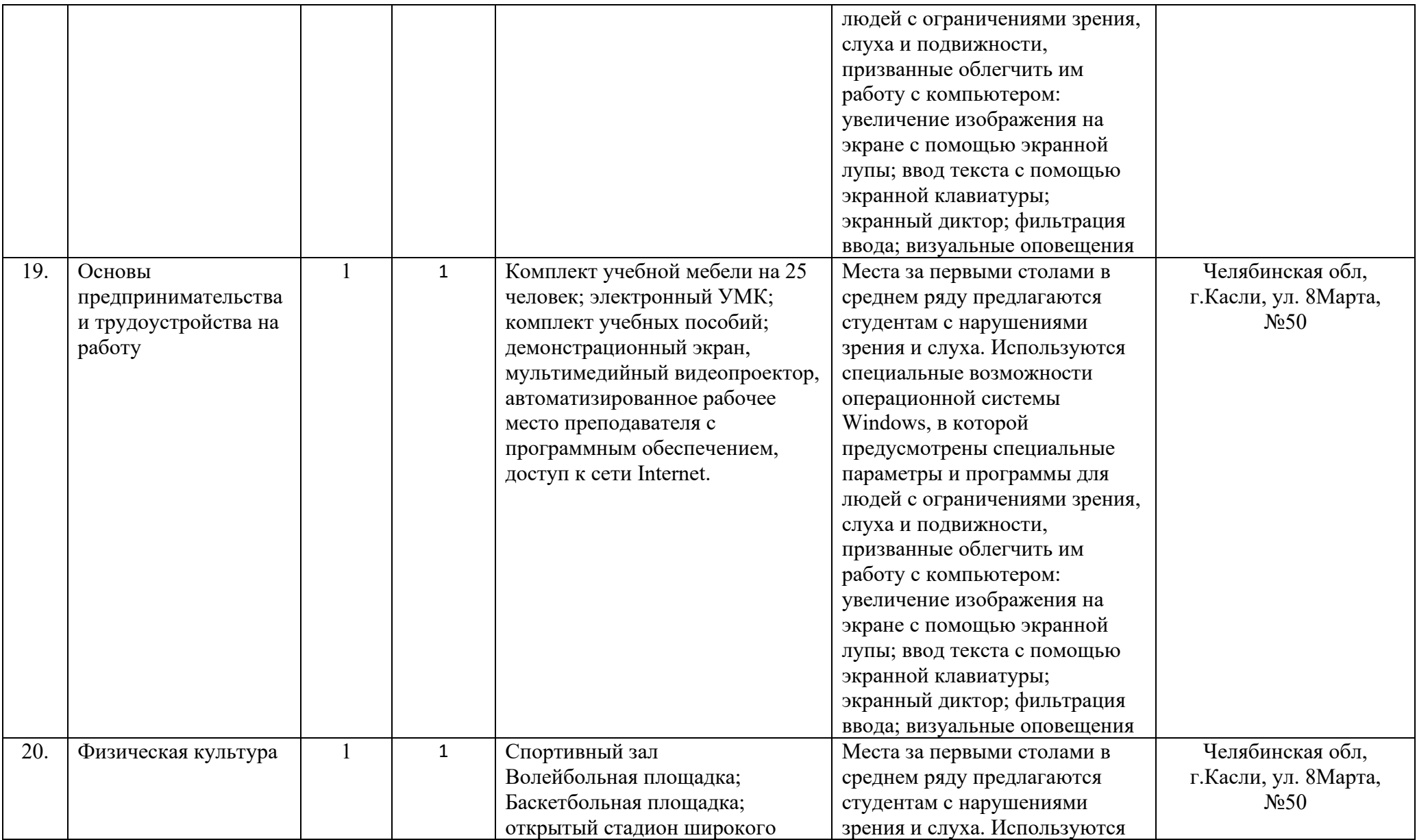

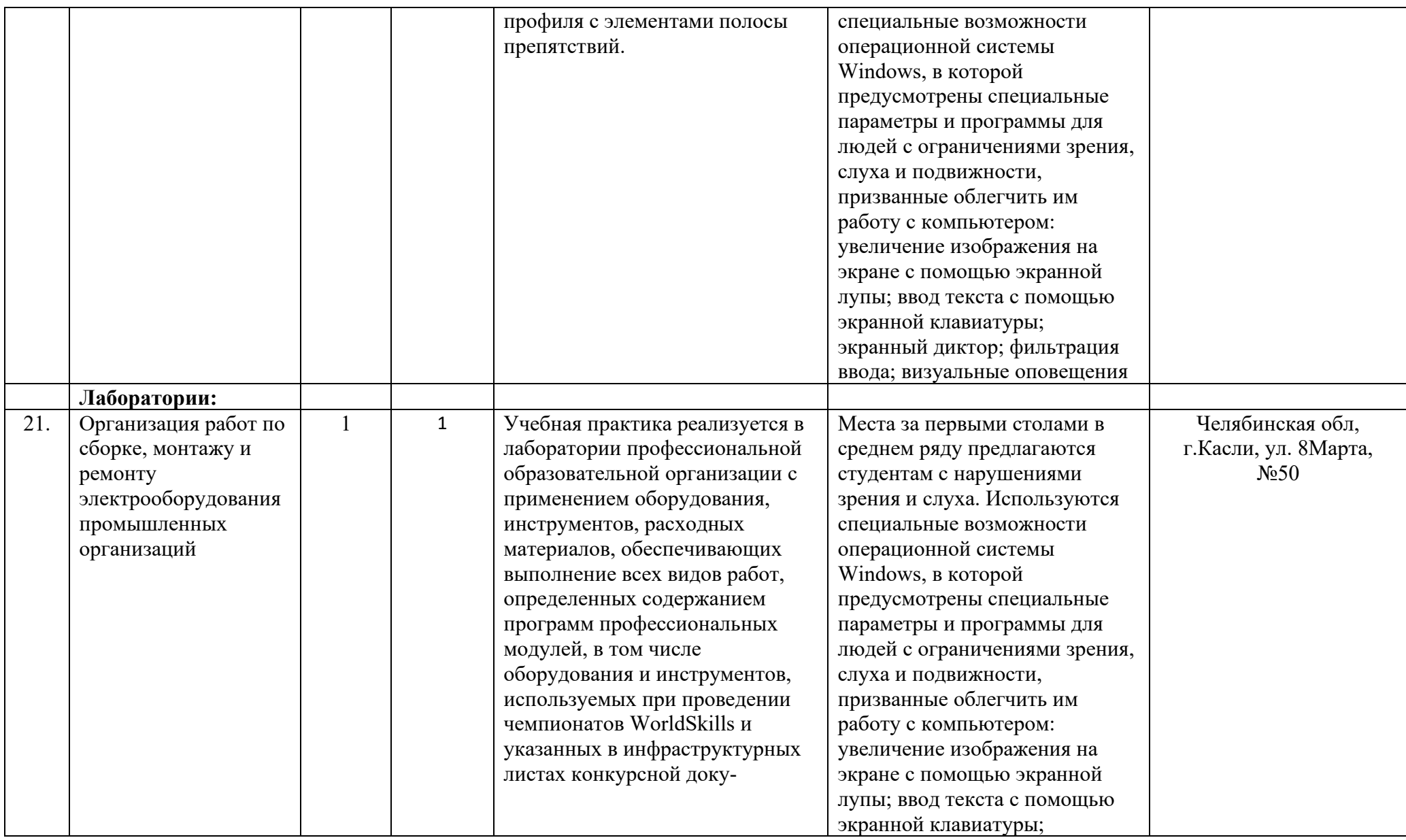

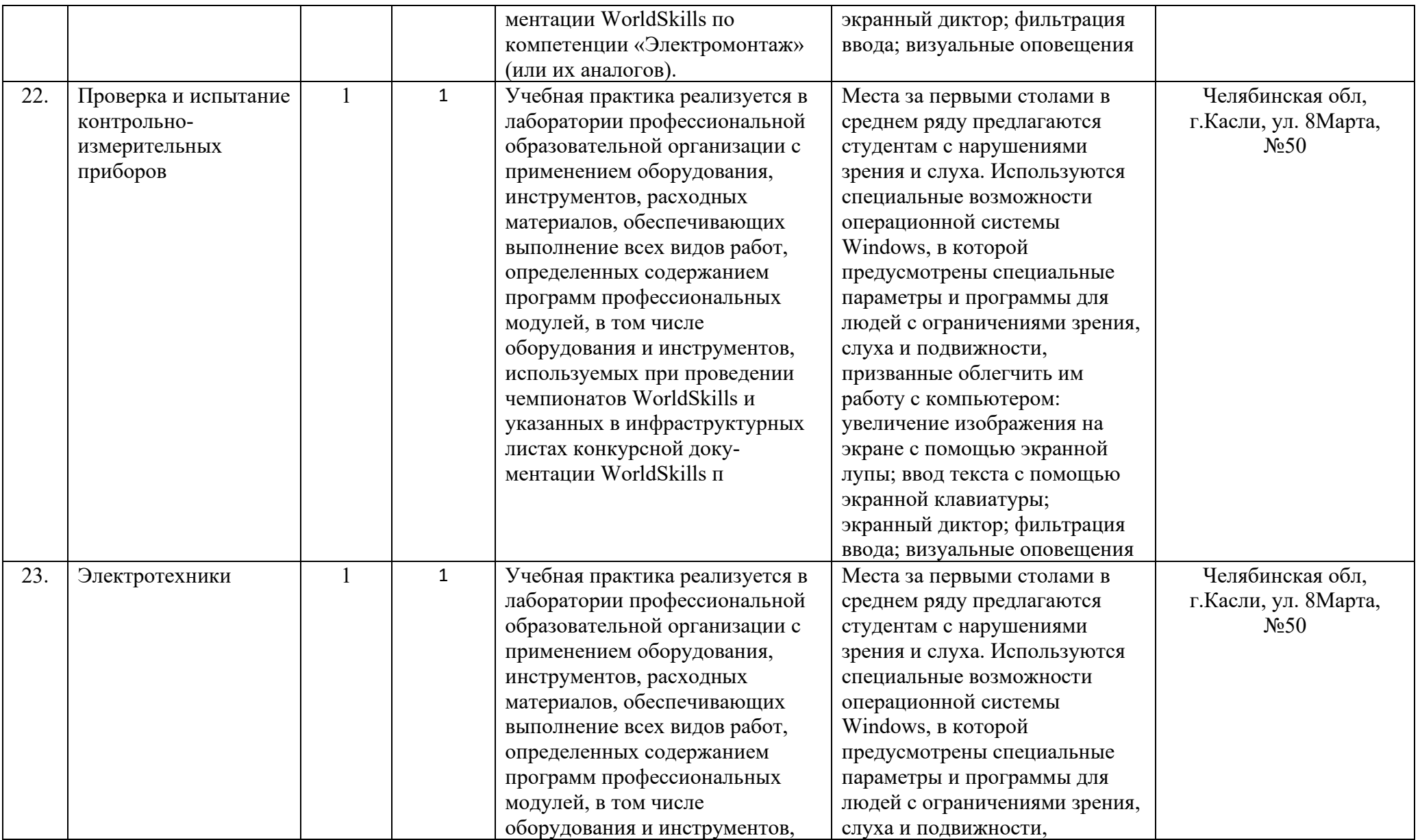

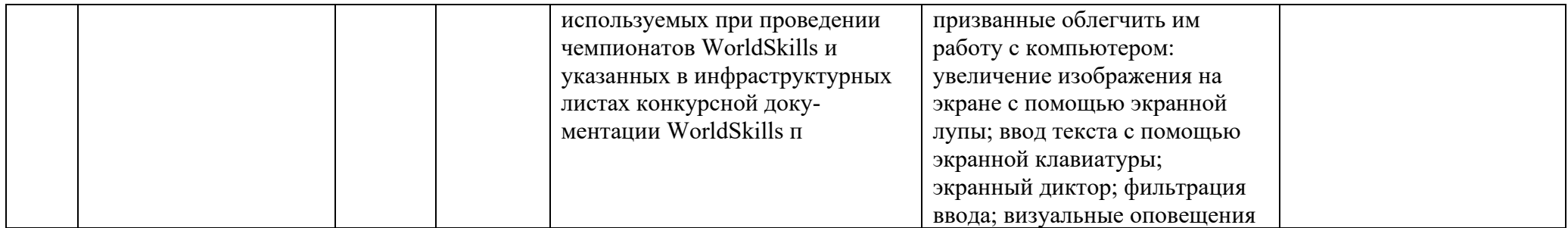